**Efficient Data Disseminationthrough a Storageless Web Database**

**Thomas Hammel**

#### **prepared for DARPA SensIT Workshop 19 April 2001**

- $\bullet$  **Automatically establish redundant data caches throughout the network based on**
	- **data usage patterns, transactions and queries**
	- **optimize cost function based on power consumption, latency, and survivability**
	- **no permanent storage**
- • **Disseminate data and maintain redundant caches**
	- **reliable delivery on top of an unreliable channel**
	- **retries mitigated by**
		- **data expiration**
		- **obsolescence detection**
		- **priority**
	- **supports dynamic filter changes**
	- **cooperative repair**

#### **Schedule**

#### **1 2 3 4 5 6 7 8 9 10 11 12 1 2 3 4 5 6 7 8 9 10 11 12 1 2 3 4 5 6 7 8 9 10 11 12**

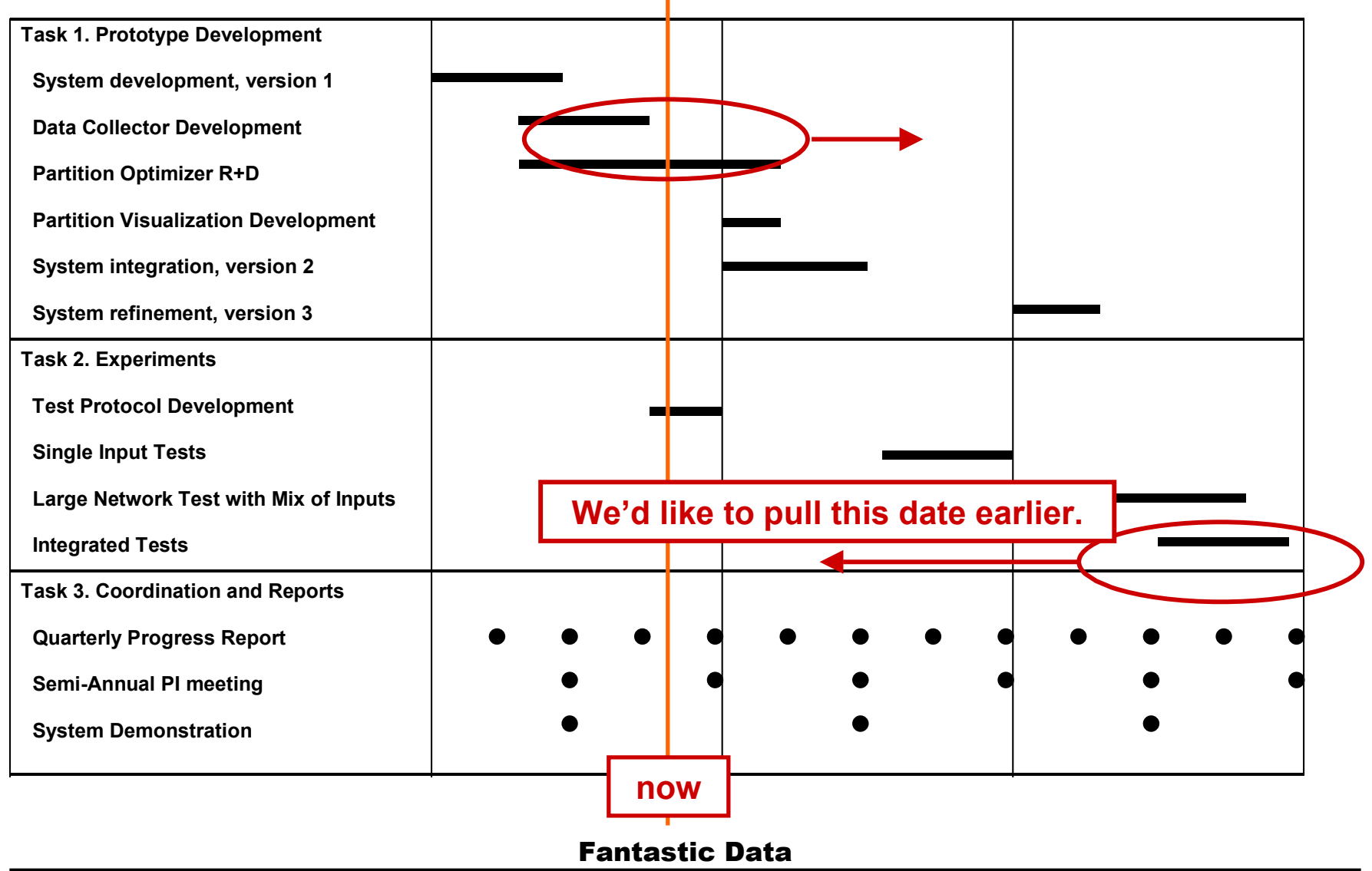

- •**Preparing to support experiments on the SensIT nodes**
- • **Implementation of the in-memory cache**
	- **higher speed, smaller code size**
	- **allows easy creation of special data types, analysis functions**
	- **better integration of consistency bookkeeping fields with regular data fields**
	- **implemented distributed table creation**
- • **Establish API**
	- **reduce complexity**
		- **eliminate features we don't really want to support**
	- **streamline the socket interface**
- $\bullet$  **Persistent queries from application programs are used to determine dissemination filters**
	- **easy to "or" each application filter together**
	- **want to reduce composite condition complexity**
	- **dissemination filters are evaluated on every record change**
	- **reducing complexity is good, maybe even if it increases the data load**
		- **(a>=25 & a<=45) | (a>=30 & a<=50) is clearly equivalent to (a>=25 and a<=50), but what about**
		- **(power>=3.0 & lat>=39.345678 & lon>=-120.342780 & lat<=39.346001 & lon<=-120.342678 & \_t>=900000000.0) | (power>=2.7 & lat>=39.345670 & lon>=-120.342778 & lat<=39.346000 & lon<=-120.342676)**
	- **clustering code has been developed, needs to be integrated**
- $\bullet$  **Need to factor in 1-time queries**
	- **how often are they done?**
	- **how closely do they match the persistent queries?**
	- **how large is the remote load required to satisfy the query?**

### **Partition Determination**

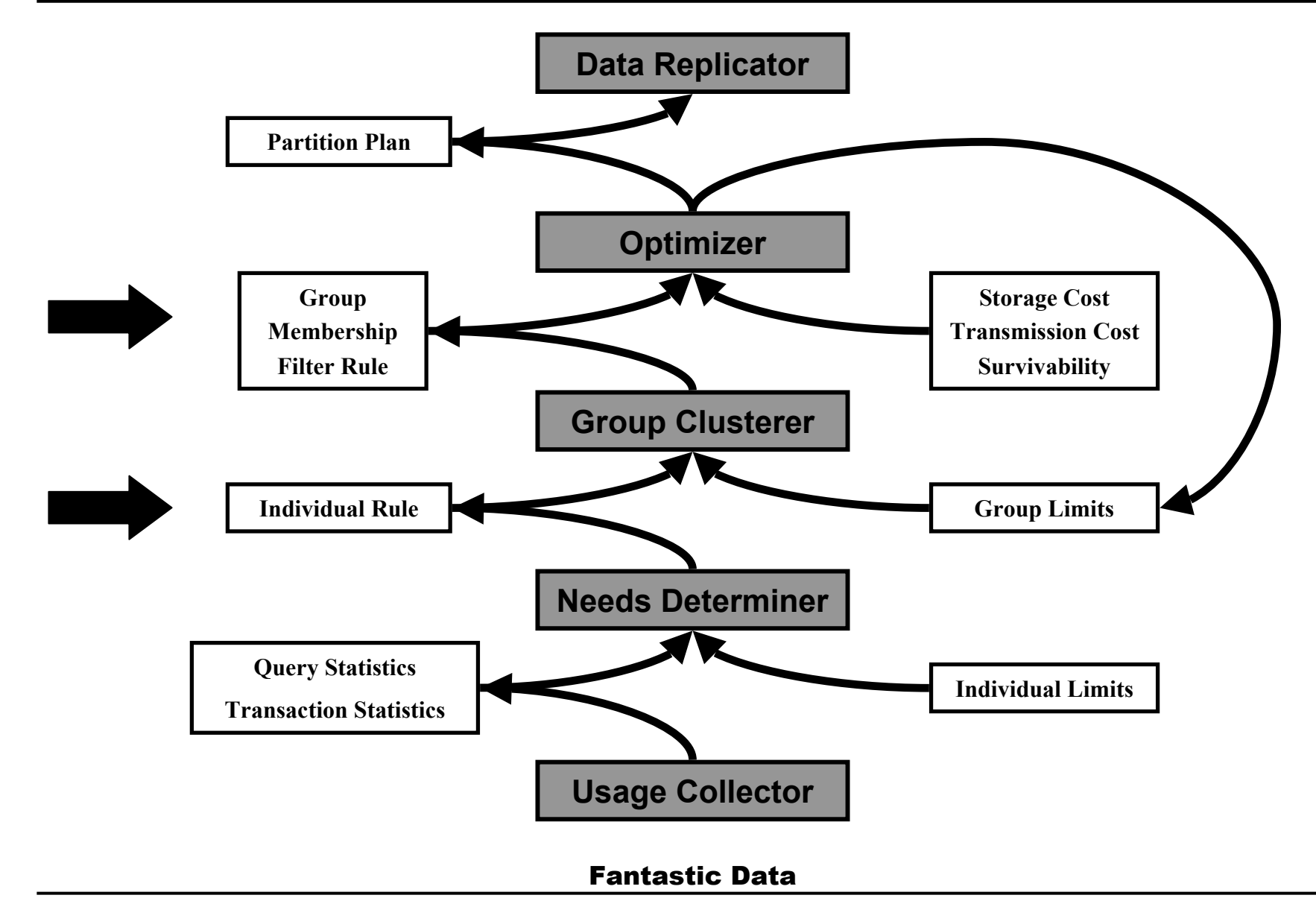

- • **Finish version 1**
	- **add single precision float data type**
	- **add some functions in where clause evaluator**
		- **min, max, mean, abs, sin, cos, tan, atan, exp, log, sqrt, …**
	- **descriptive error codes**
	- **testing and packaging**
- $\bullet$  **Need to select a distribution method that can be easily used by others and can simulate need for multihop**
	- **suggest broadcast to different UDP ports**
		- **each server broadcasts to a particular port**
		- **each server reads from whichever set of ports represent its neighbors**
- • **Deliver to BBN and BAE about June 2001**
	- **Wider distribution later**
- $\bullet$  **Support use of system**
	- **either in operational demo, or**
	- **in field/lab demos as appropriate**
- $\bullet$  **Integrate dynamic filter support into production version**
	- **code exists in larger, slower disk-resident version**
- •**Improve filtering performance**
- •**Support additional users**
- • **Implement configuration options**
	- **data criticality**
	- **latency requirements**
	- **excess data holdback (don't need it more frequently than ...)**
- • **Investigate relationship of Fantastic Data caches to ISI routing**
	- **Should we place a filtering module inside the routing layer?**
	- **What are the similarities/differences between our filtering approach and ISI's.**

# **2 potentially different filtering problems**

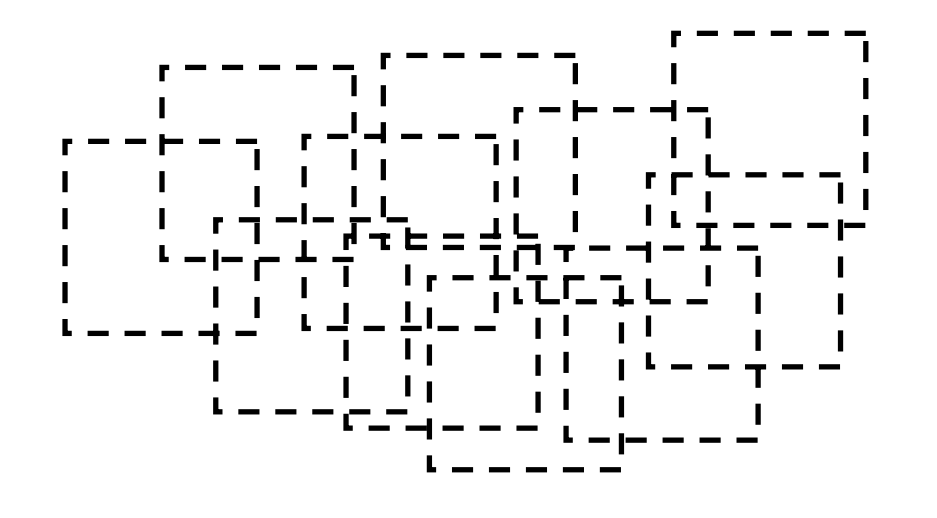

- •**Dense, connected interests**
- • **Well served by local broadcast**
	- **flooding can be mitigated by knowledge of link state**
- • **Data dissemination decision madeby knowledge of neighbors' interest**
	- **can be approximated by own**
- • **Is this the results formationproblem?**

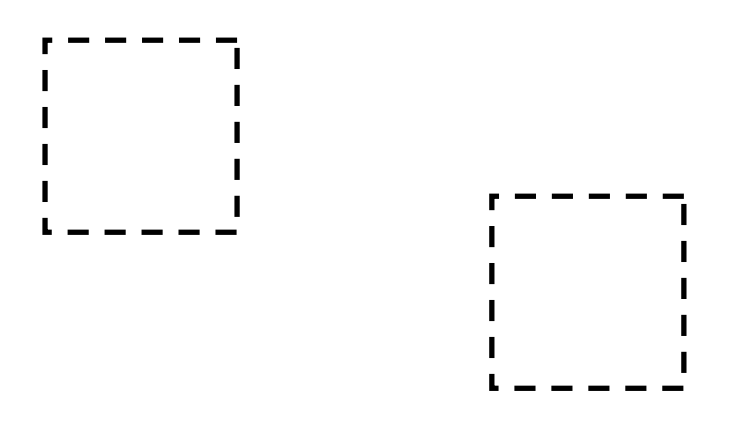

- •**Sparse, disjoint interests**
- •**Routing required**
- • **Data moves across network through many uninterested nodes**
- • **Is this the results extractionproblem?**

### **Clustering**

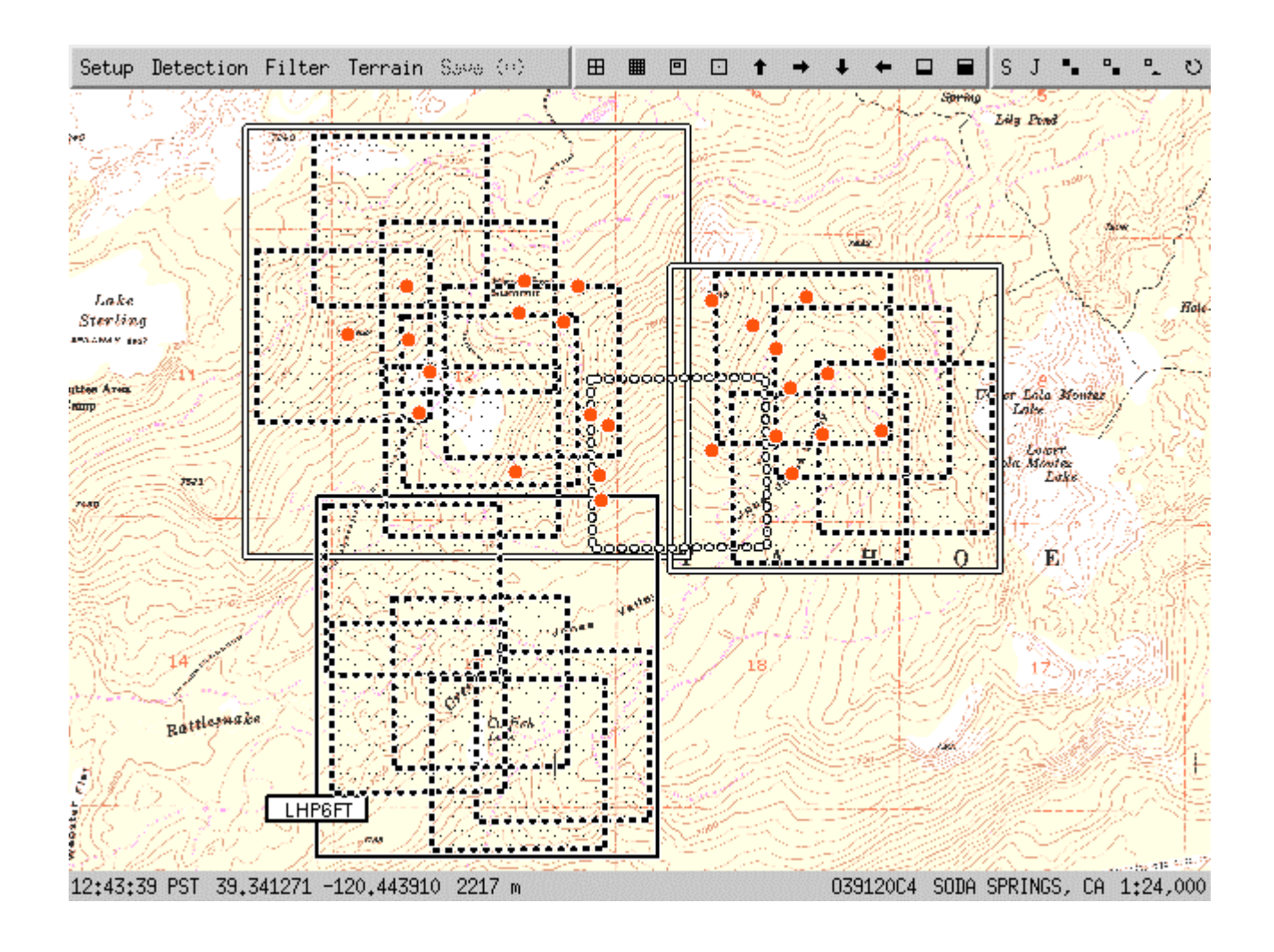

- $\bullet$  **locally determined**
	- **not globally optimized**
	- **minimize interaction between nodes required to setup filters**
- • **incremental**
	- **try to disturb existing situation as little as possible**
- • **filter tolerance**
	- **a little too big, a little too small, that's ok**
- • **maintain cluster quality information**
	- **mean coverage of individual needs (percent, record count, bandwidth)**
	- **excess coverage (percent, record count, bandwidth)**
	- **number of members in group**
	- **mean age of member's input data (seconds)**
- • **Individual rules**
	- **specific value, integer or character**
		- **mode='acoustic'**
		- **type='tank'**
		- **code=347**
	- **range of values (allow 1 side to be unbounded), integer or float**
		- **value>=3 and value<=14**
		- **snr>=3.5**
		- **power>=0.0 and power<=10.0**
	- **area, integer or float**
		- **latitude>=39.342893 and latitude<=39.358214 and longitude>=-120.451740 and longitude<=-120.430266**
- • **Combination rules**
	- **"and" and "or"**
		- **mode='acoustic' and snr>3.5 and(latitude>=39.342893 and latitude<=39.358214 and longitude>=-120.451740 and longitude<=-120.430266)**

### **Detection and Tracking Example**

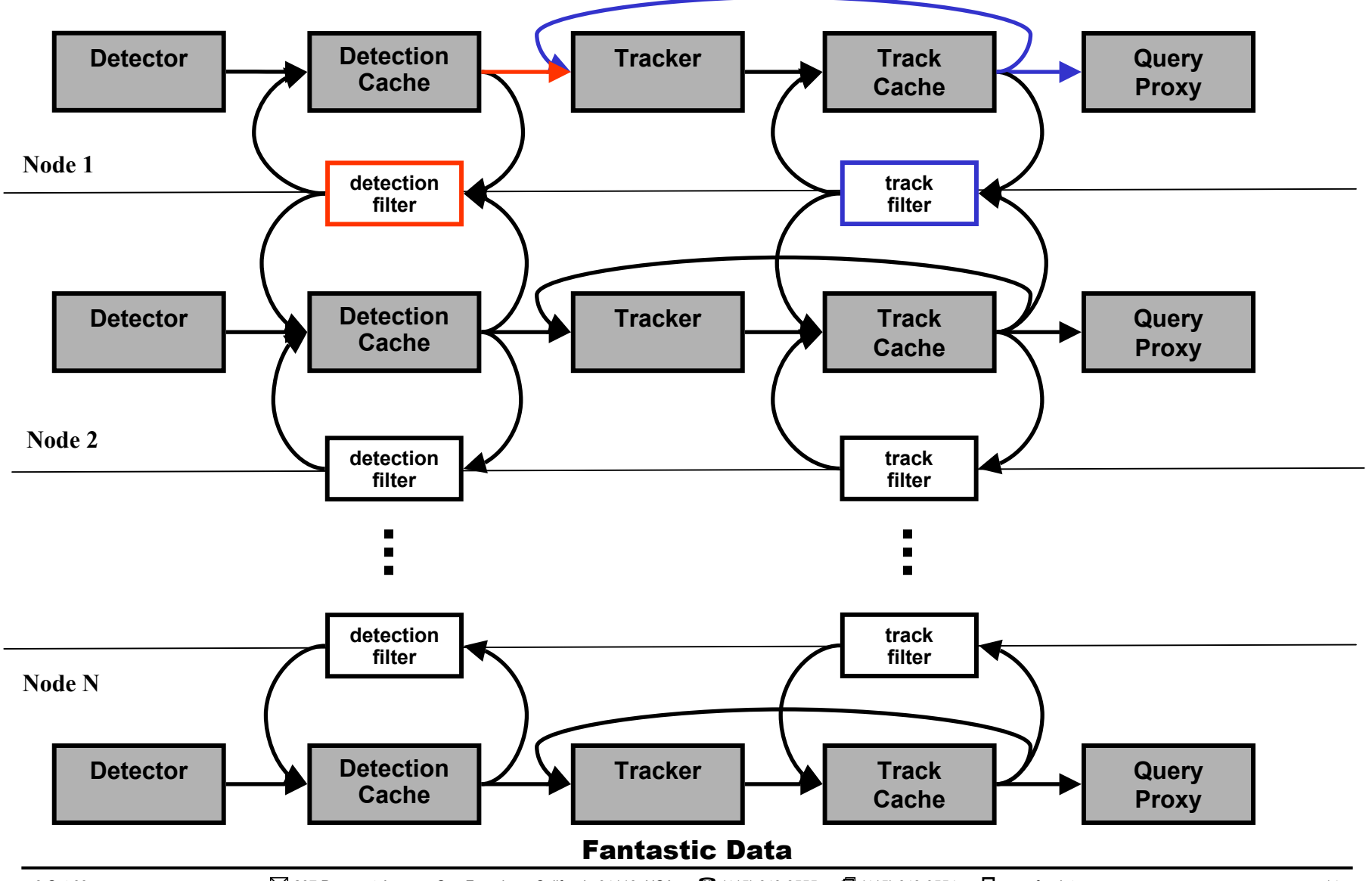

- • **Communicate over your own socket**
	- **open connection to TCP localhost:TBD or local domain /tmp/.fdb**
	- **send requests**
		- **[id] [statement];**
		- **where [id] is a unique integer and [statement] is any valid statement**
		- **new line characters may be embedded in the statement**
		- **it must end with a semi-colon followed by a new line character**
	- **cache responds with**
		- **[id] [status] [data]**
- $\bullet$  **Use our C library functions**
	- **library creates and manages the socket communications**
	- **library provides callback functions when data arrives**
	- **library provides an event loop or you can use your own**
		- **call library function when there is activity on the socket**
- $\bullet$  **Create the tables you need**
	- **another application or another node may have already done it**
	- **but doing it twice does no harm**
		- **unless you are first and you get it wrong**
- $\bullet$  **Perform queries for configuration information**
	- **for example, to find out the capabilities of the node**
- $\bullet$  **Perform watch operations to monitor the data you need**
	- **data is provided as it changes**
		- **you get the data before the other application gets confirmation**
	- **watch operations are the primary determinant of distribution filters**
- $\bullet$  **Sit back and relax**
	- **data will come to you**
- $\bullet$  **Wake up**
	- – **process the incoming data**
	- – **create some new data of your own**

```
/*
  * Connect to the server. This is automatically done by CachePerform()
  * if you don't do it first. If a function is provided it is called
  * whenever the connection status changes.
 \star * If socket>=0, the connection is up and this is the socket number.
  * You may use this in select() or poll().
  * If socket<0, the connection is down, and this is an error code.
 \star * If the connection should fail, it is automatically restored and
  * any operations in progress are automatically resubmitted unless
  * CacheDisconnect() is called.
  */
extern int CacheConnect(void (*function)(int socket));
/*
 * Disconnect from the server. If a function was provided to CacheConnect(),
 * it is called when the connnection status changes.
```

```
 */
```

```
extern void CacheDisconnect();
```
# **API: performing an operation**

```
/*
  * Ask to have an operation performed. Automatically connects
  * to the server if that has not already been done.
  * * Returns code assigned to this operation. Code is a positive integer.
  * A negative return indicates an error.
  * * Callback function is called once for each row (status>0), error (status<0),
  * and when done (status==0).
  */
extern int CachePerform(char *statement,
     void (*function)(void *ptr, void *arg), void *arg);
```
#### **API: Statements that maintain tables**

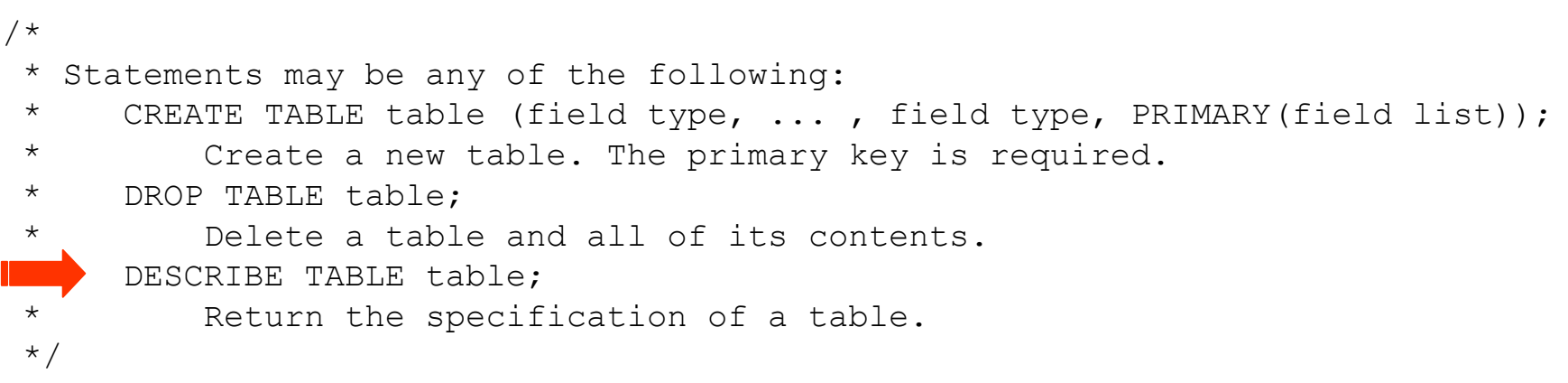

#### **API: Statements that change data**

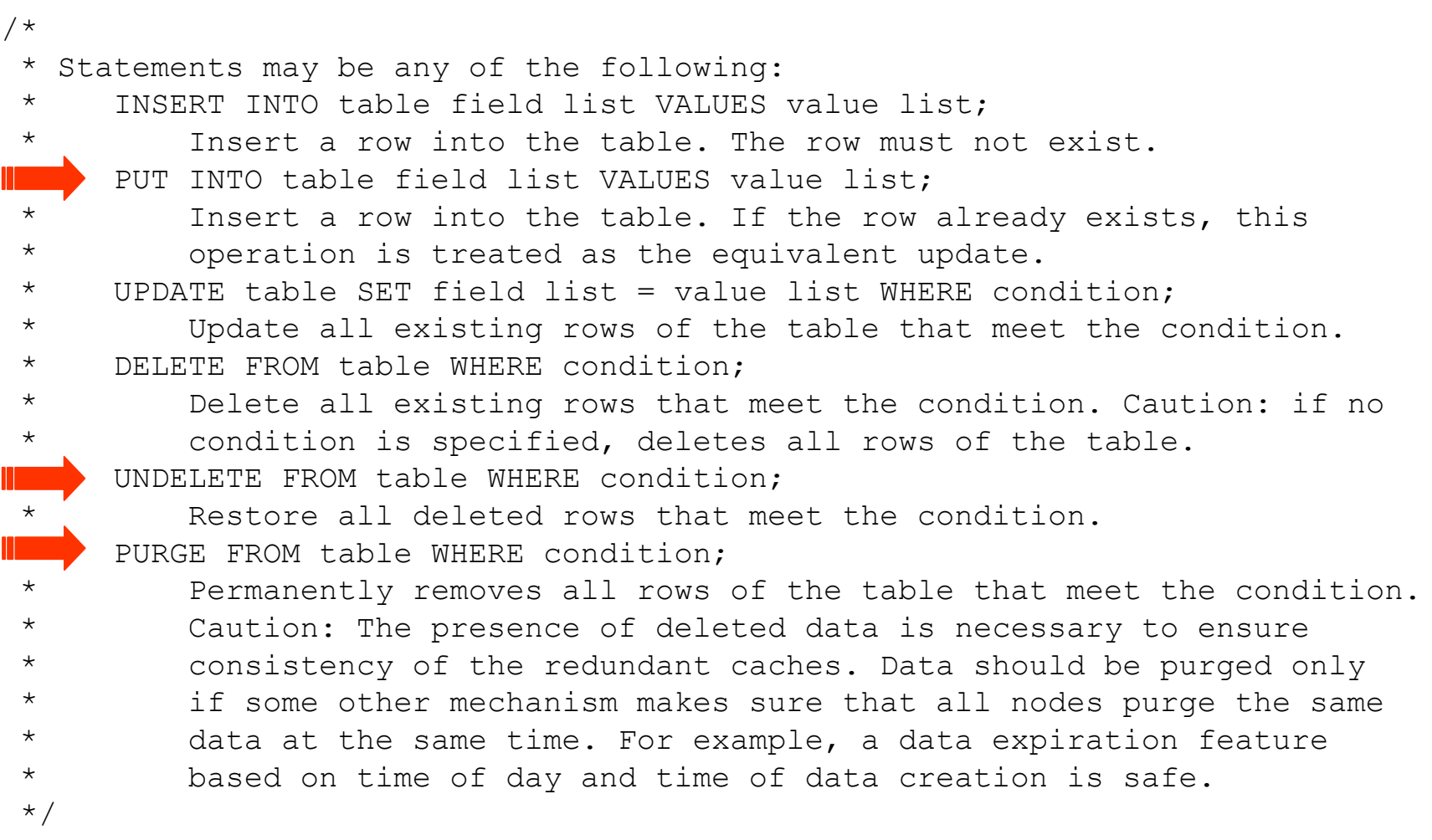

### **API: Statements that query data**

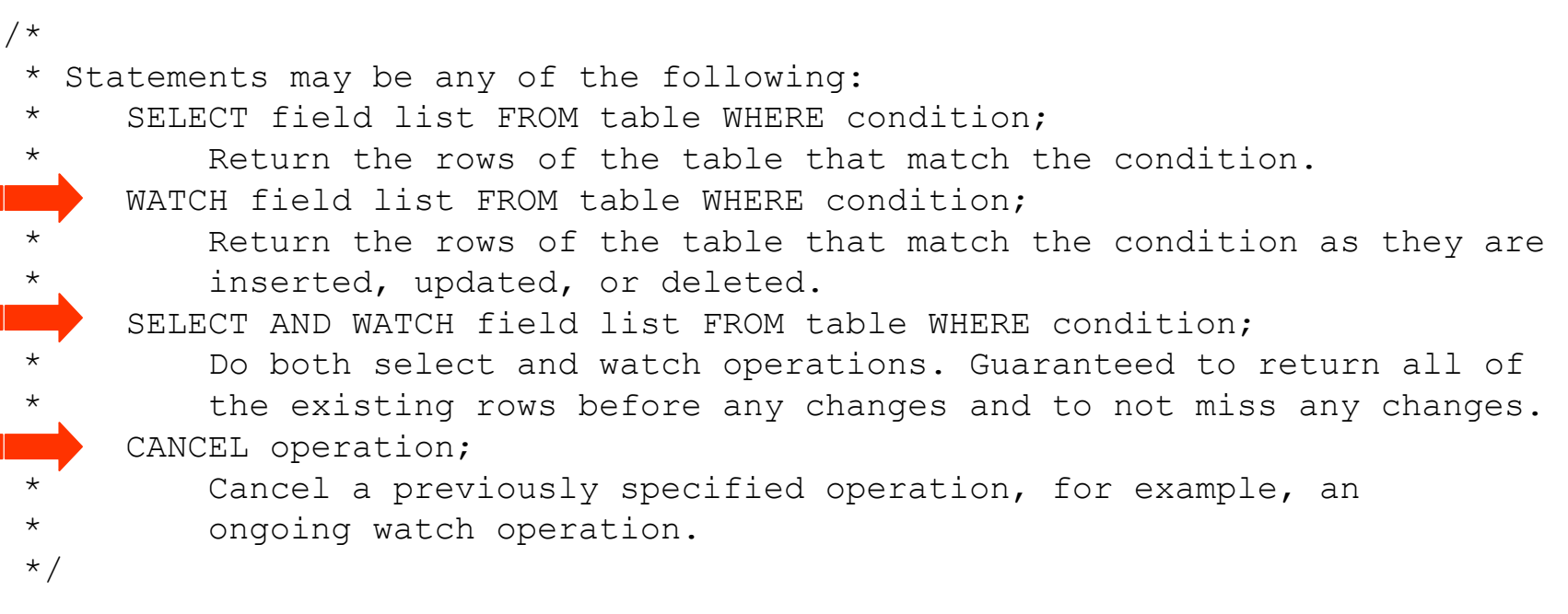

# **API: Interpreting the results**

```
/*
  * Returns the operation code associated with the given result pointer.
  * Returns a negative error code if something is wrong.
  */
extern int CacheResultCode(void *ptr);
/*
  * Returns the status associated with the given result pointer.
  * See enum CacheStatus. 0 means the operation is done.
  * A positive status means that there is valid data.
  * A negative return is an error.
  */
extern int CacheResultStatus(void *ptr);
/*
  * Return the number of rows changed or returned by the operation.
  * A negative return is an error code.
  */
extern int CacheResultImpact(void *ptr);
```
## **API: Interpreting the results**

```
/*
  * Returns a pointer to the data associated with the result pointer.
  * If the result status is positive, this is the row data in text form.
  * If the result status is negative, this is an error message.
  * Returns 0 if there is something wrong.
  */
extern char *CacheResultMessage(void *ptr);
/*
  * Returns the number of fields in the result. Valid only if the
  * associated operation was a query.
 \star * A negative return is an error code.
  */
extern int CacheResultNvalue(void *ptr);
/*
  * Returns the value of the specified field in the specified result
  * in text form. * Returns 0 if there is something wrong.
  */
extern char *CacheResultValue(void *ptr, int it);
```
### **API: data field types**

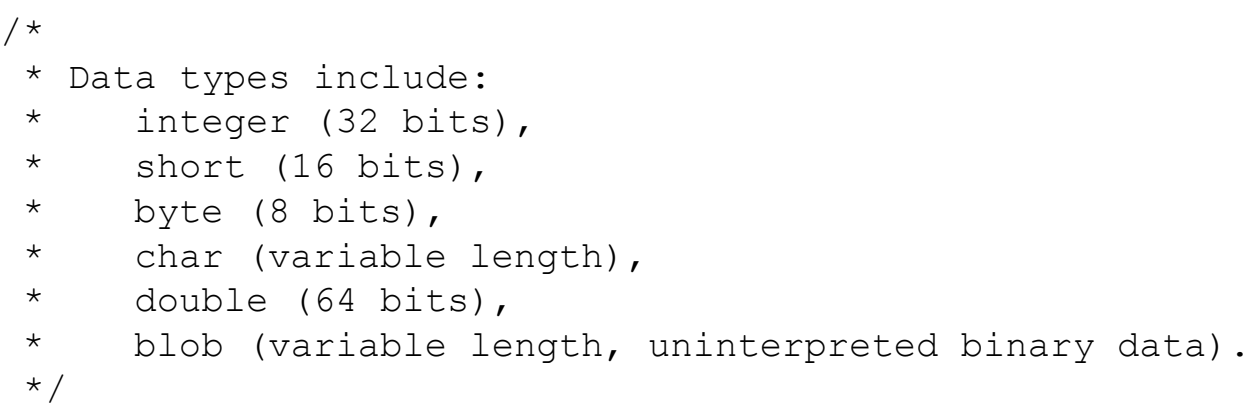

#### **API: where clauses**

/\* \* Conditions may be composed of any field, constants, and the operators \*\* +, -, \*, /, &, |, !, ^, \* <, <=, =, >=, >, !=.  $\star$  \* The absence of a WHERE clause is interpreted as whatever portion of \* the table is maintained on the local node. This is not the same as \* all data in the table throughout the system. \* \* Where clauses on queries (especially watch queries) are the major \* determinant of data distribution filters.\*/

### **API: special data fields**

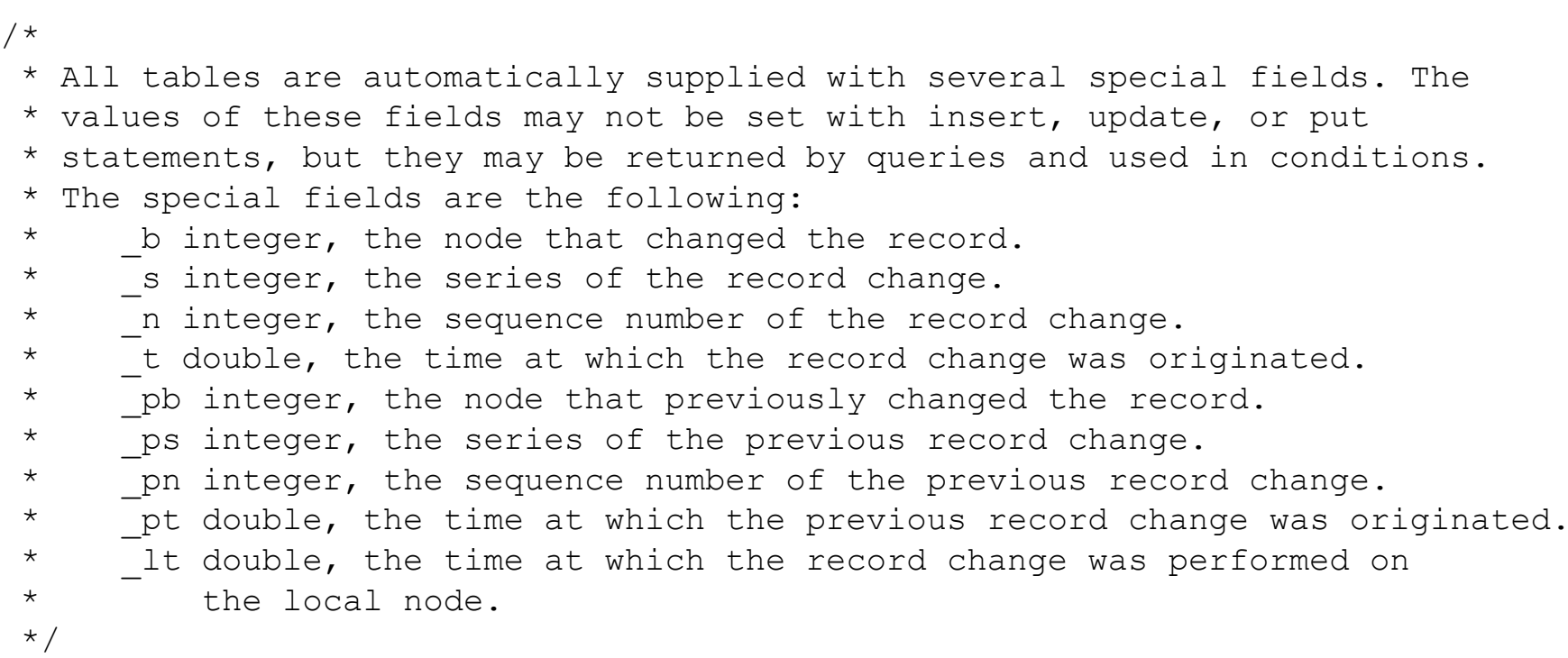

#### $\bullet$ **Location of nodes**

**create table node (id integer, latitude double, longitude double, primary(id));**

#### $\bullet$ **Capabilities of nodes**

**create table capability (id integer, type char, …, primary(id));**

#### $\bullet$ **Detections**

**create table detection (id integer, latitude double, longitude double, start integer, end integer, cpa integer, power double, primary(id));**

#### •**Tracks**

**create table track (id integer, type char, latitude double, longitude double, confidence double, primary(id));**